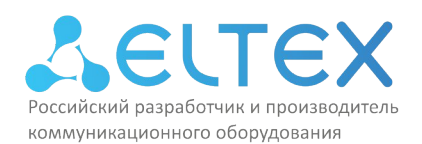

ООО «Предприятие «ЭЛТЕКС» Россия, 630020, г. Новосибирск ул. Окружная, 29в ИНН/КПП 5410108110/541001001/546050001

УТВЕЖДАЮ Директор ООО «Предприятие «ЭЛТЕКС» Д. Н. Черников  $0$ CTbIO  $\ast$ «09» января $\geq 024$ **Children**  $r. HOBOC$ РОССИЙСК

# ПРОГРАММА ПОВЫШЕНИЯ КВАЛИФИКАЦИИ

Построение беспроводных сетей Eltex Enterprise (продвинутый уровень) v.1 (наименование программы)

г. Новосибирск, 2024 год

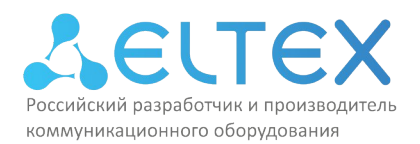

### **1. Цель реализации программы**

Настоящая дополнительная профессиональная программа повышения квалификации «Построение беспроводных сетей Eltex Enterprise (продвинутый уровень) v.1» предназначена для лиц, имеющих среднее профессиональное и (или) высшее образование, либо лиц, получающих среднее профессиональное и (или) высшее образование.

Программа предназначена для лиц, желающих приобрести новую специальность в области проектирования, построения и обслуживания беспроводных сетей, рекомендована проектировщикам и конструкторам беспроводных сетей, сетевым администраторам, осуществляющим эксплуатацию беспроводных сетей, руководителям служб автоматизации и информационных технологий и разработана в соответствии с требованиями следующего профессионального стандарта:

«Специалист по администрированию сетевых устройств информационнокоммуникационных систем», утверждённого приказом Министерства труда и социальной защиты Российской Федерации от «30» октября 2015 г. № 686н (регистрационный номер 39568).

Перечень профессиональных компетенций в рамках имеющейся квалификации, качественное изменение которых осуществляется в результате обучения:

ПК-1 – способность организовывать рабочие места, их техническое оснащение, размещение средств и оборудования инфокоммуникационных объектов;

ПК-2 – способность применять современные методы обслуживания и ремонта;

ПК-3 – умение осуществлять поиск и устранение неисправностей.

Цель дополнительной профессиональной программы повышения квалификации «Построение беспроводных сетей Eltex Enterprise (продвинутый уровень) v.1» – обеспечить слушателей необходимыми знаниями и навыками для построения, настройки и обслуживания беспроводных сетей малого и среднего размеров, включая основные вопросы по конфигурации беспроводных точек доступа и контроллера беспроводных точек доступа, по управлению беспроводными устройствами, а также по базовым вопросам сетевой безопасности в беспроводных сетях. В программе подробно разобраны такие темы как: общие принципы работы беспроводных сетей, работа беспроводных точек доступа и контроллера беспроводных точек доступа Eltex, безопасность беспроводных сетевых устройств, стандарты беспроводных сетей, поиск и устранение неисправностей в беспроводных сетях.

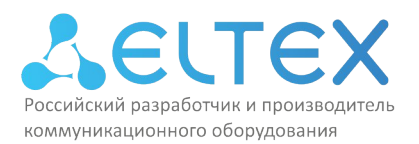

# **2. Требования к результатам обучения**

Программа направлена на приобретение слушателями знаний, умений и навыков, необходимых для качественного изменения профессиональных компетенций в рамках имеющейся квалификации.

Вид профессиональной деятельности: Администрирование информационнокоммуникационных (инфокоммуникационных) систем.

В результате освоения учебной дополнительной профессиональной программы повышения квалификации «Построение беспроводных сетей Eltex Enterprise (продвинутый уровень) v.1» cлушатель должен:

#### **уметь:**

- проводить оценку производительности сетевых устройств и программного обеспечения;
- настраивать параметры сетевых устройств и программного обеспечения согласно технологической политике организации;
- читать и понимать техническую документацию по изучаемым технологиям;
- определять проблемы в программном обеспечении;
- обнаруживать аварийные состояния и исправлять их
- читать диаграммы направленности антенн и осуществлять выбор оборудования при планировании сетей Wi-Fi;
- осуществлять выбор оборудования для построения сетей Wi-Fi с использованием оборудования Элтекс;
- применять методы планирования, оптимизации и поиска неисправностей в беспроводных сетях;

осуществлять подготовку рабочего места оператора Eltex EMS.

**знать:**

- основные принципы установки сетевых устройств инфокоммуникационных систем;
- этапы процессов конфигурирования сетевых устройств и программного обеспечения;
- принципы администрирования процесса контроля производительности сетевых устройств и программного обеспечения;
- принципы администрирования процесса управления безопасностью сетевых устройств и программного обеспечения;
- принципы поиска и диагностики ошибок сетевых устройств и программного обеспечения;
- протоколы и термины беспроводных сетей Wi-Fi;
- стандарты роуминга в сетях Wi-Fi;
- основные методы цифровой модуляции. **владеть:**
- навыками настройки активных сетевых устройств и принципами конфигурирования сервера DHCP;
- навыками настройки беспроводных сетей Wi-Fi среднего размера с использованием программного контроллера SoftWLC производства Элтекс;

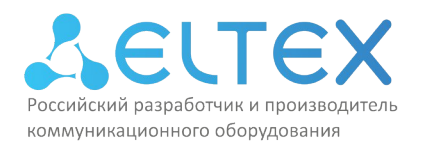

– навыками восстановления параметров программного обеспечения сетевых устройств, устранения сбоев и отказов сетевых устройств и операционных систем.

Нормативная трудоёмкость обучения по данной программе составляет **32** часа, включает все виды аудиторной работы слушателя, время, отводимое на контроль качества освоения слушателем программы.

Обучение по программе завершается итоговой аттестацией слушателей. Формой аттестации является тест, ответившие на 75 и более баллов получают зачёт.

Лицам, успешно освоившим данную программу и прошедшим итоговую аттестацию, выдаются документы о квалификации: удостоверение о повышении квалификации.

Лицам, не освоившим данную программу и не прошедшим итоговую аттестацию, выдается справка о прослушивании курса по данной программе.

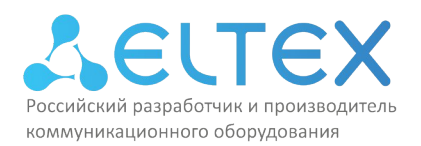

ООО «Предприятие «ЭЛТЕКС» Россия, 630020, г. Новосибирск ул. Окружная, 29в ИНН/КПП 5410108110/541001001/546050001

# **3. Содержание программы**

# **Учебный план**

### программы повышения квалификации

### «Построение беспроводных сетей Eltex Enterprise (продвинутый уровень) v.1»

Учебный план дополнительной профессиональной программы повышения квалификации «Построение беспроводных сетей Eltex Enterprise (продвинутый уровень) v.1» предназначен для следующих категорий слушателей: студенты технических направлений и специалисты в области проектирования, построения и обслуживания беспроводных сетей.

(*указывается уровень образования, область профессиональной деятельности)*

Срок обучения – **32** часа.

#### Форма обучения – очная форма обучения (с отрывом от работы)

*(с отрывом от работы, без отрыва от работы и т.д.)*

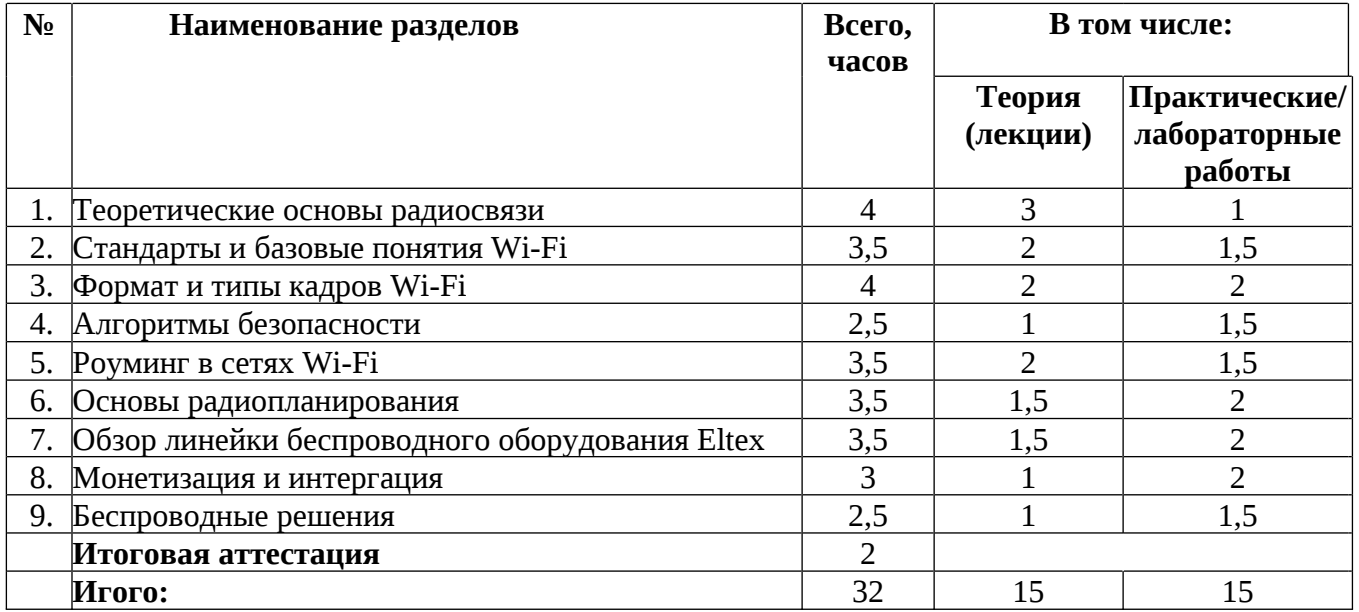

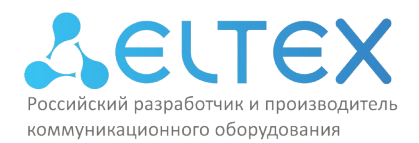

тел.: (383)274-48-01 факс: (383)274-48-02 e-mail: eltex@eltex-co.ru

# **Учебно-тематический план**

программы повышения квалификации

«Построение беспроводных сетей Eltex Enterprise (продвинутый уровень) v.1»

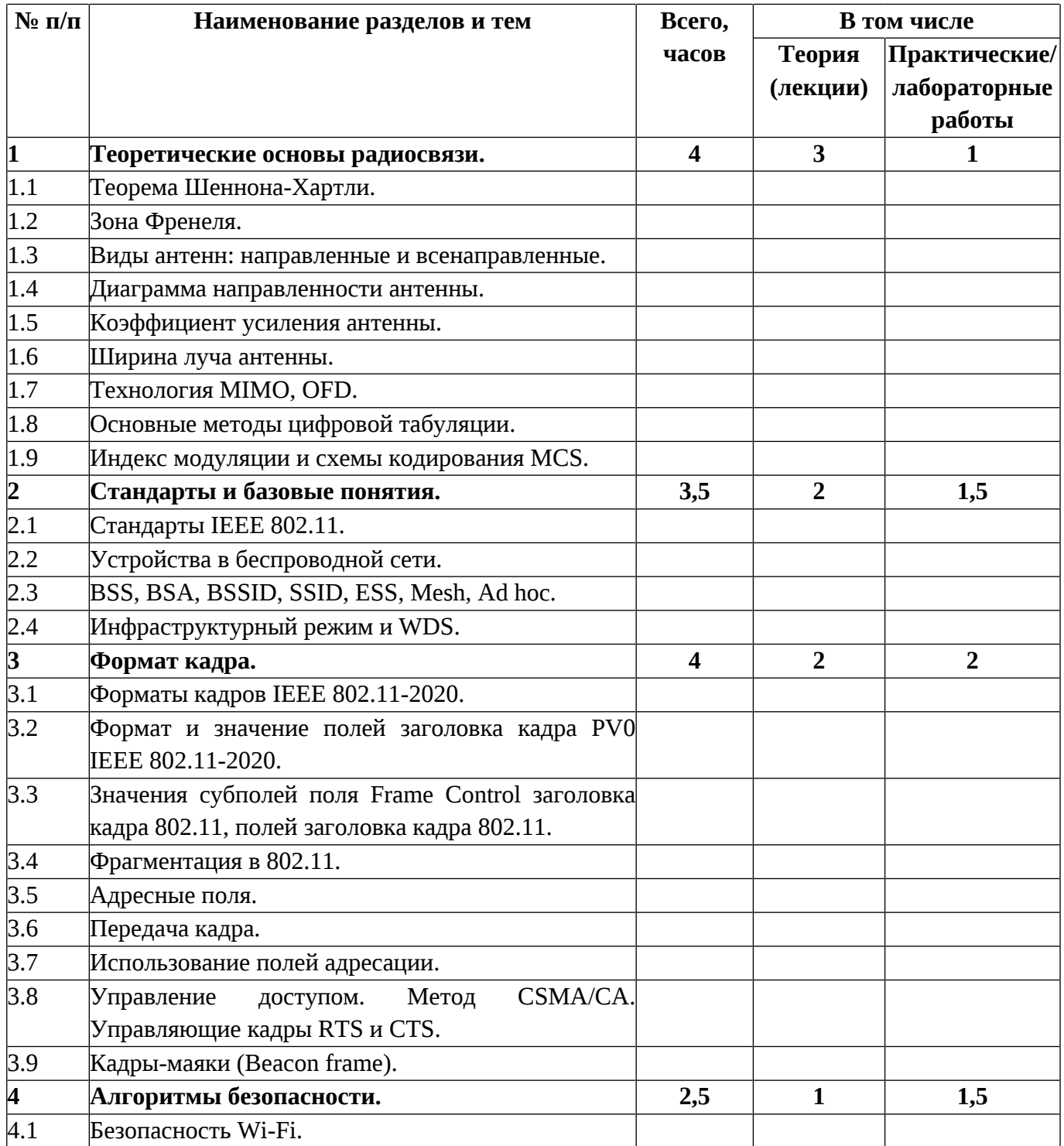

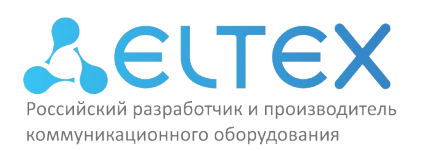

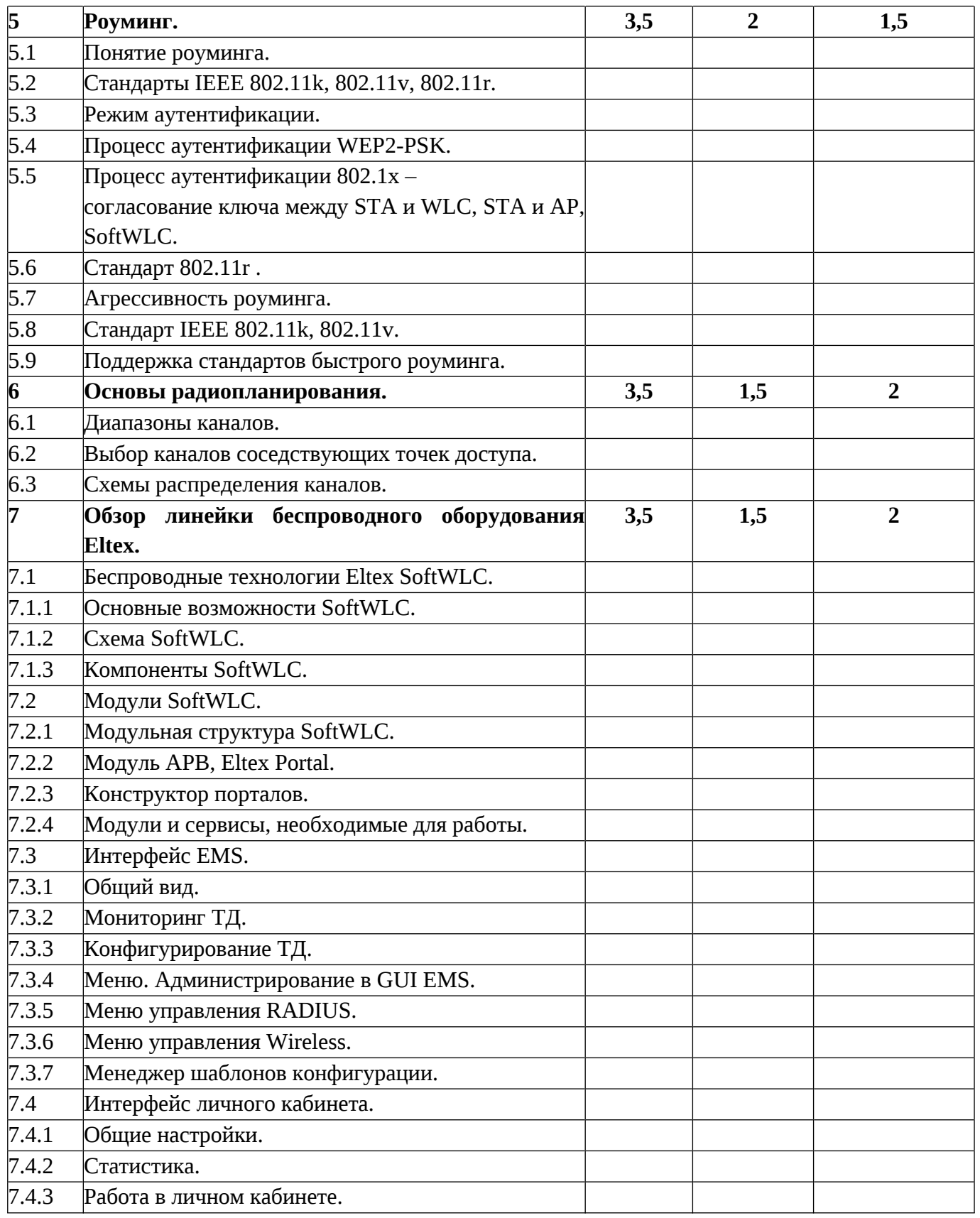

7

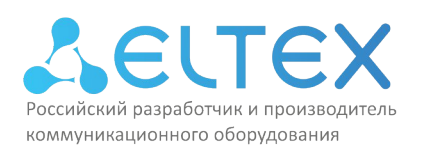

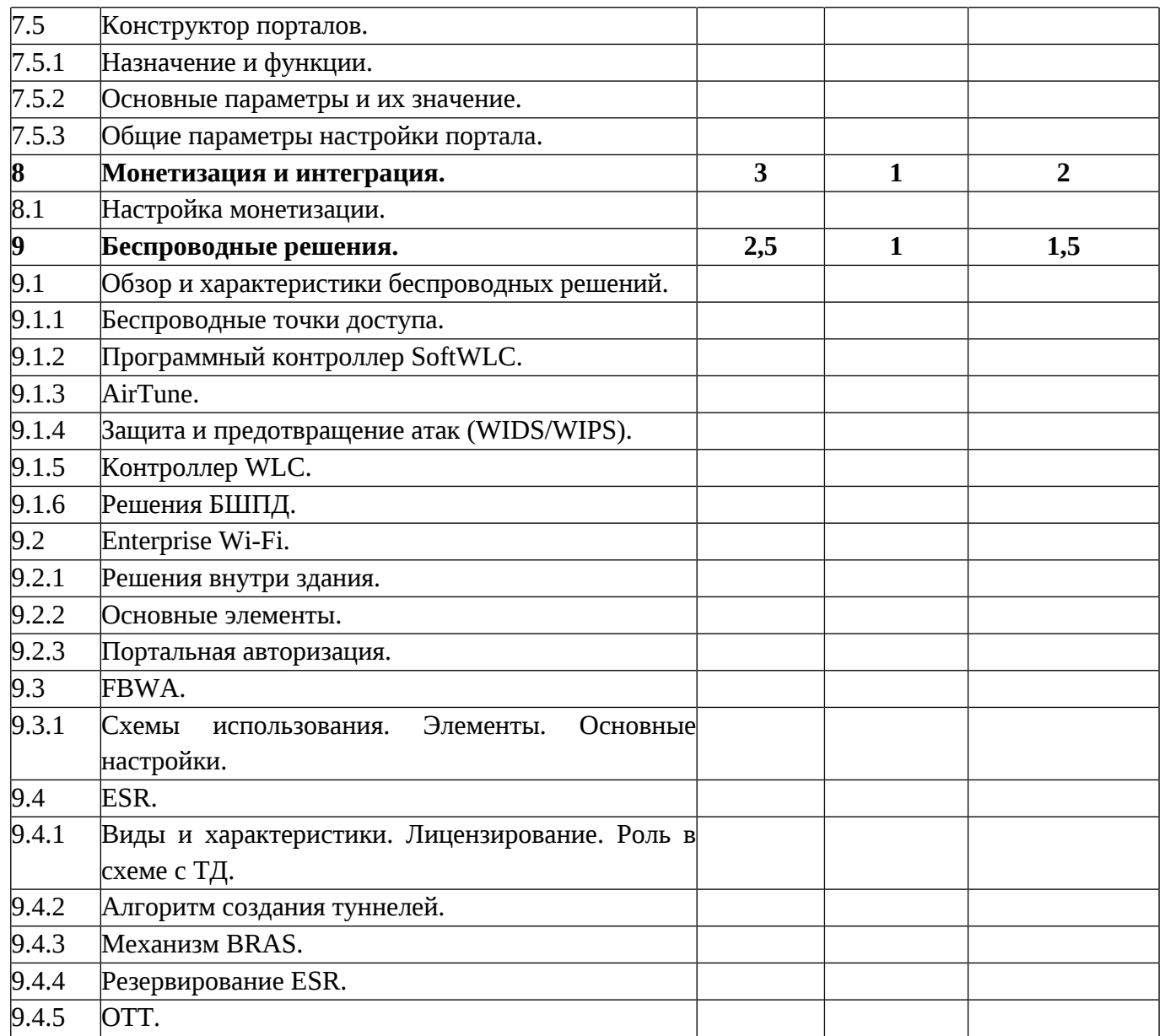

Занятия проводятся **4** раза в неделю по **8** академических часов.

Учебная неделя не привязана к началу или окончанию учебного и календарного года. Формирование группы слушателей происходит в течение всего календарного года.

# **Перечень лабораторных работ**

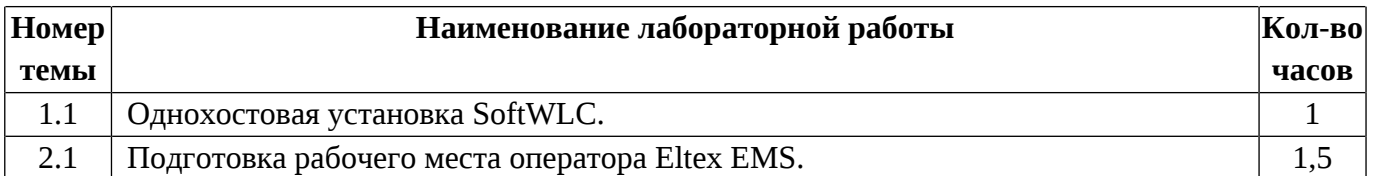

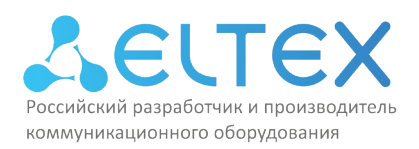

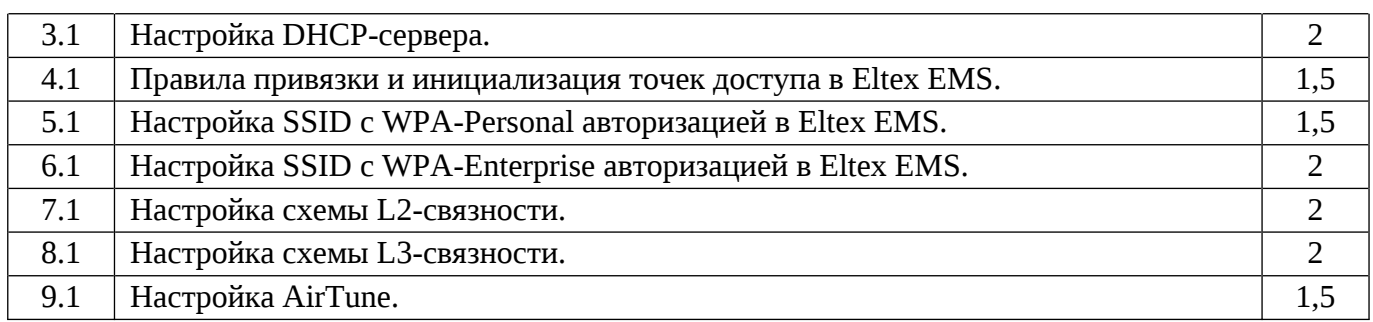

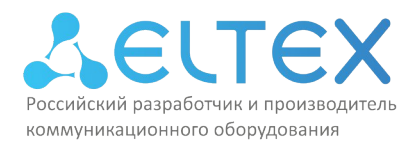

## **4. Материально-технические условия реализации программы**

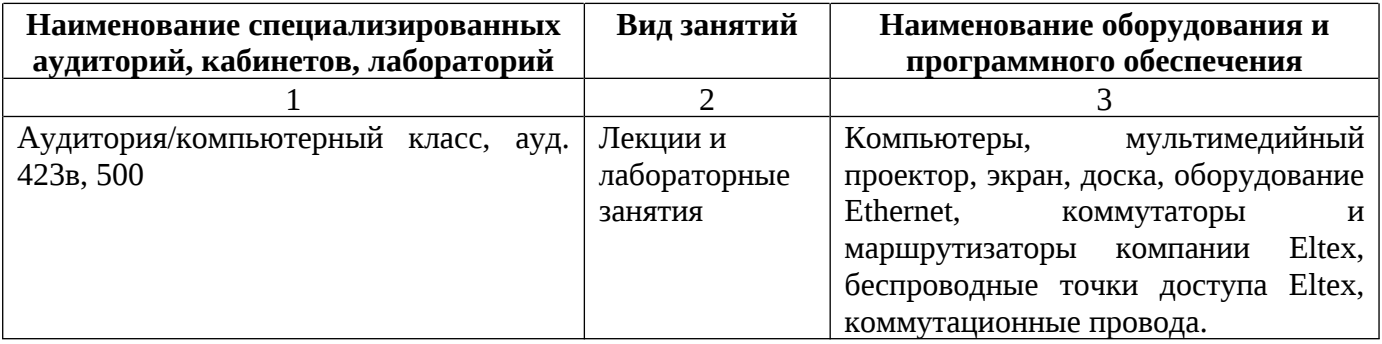

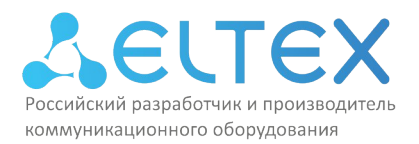

### **5. Учебно-методическое обеспечение программы**

По каждому разделу программы в лабораториях имеются электронные методические указания, технические описания оборудования, тестовые программы, всё необходимое для лабораторных занятий оборудование. У обучающихся есть круглосуточный доступ к онлайн материалам программы, размещённым на сайте сетевой академии компании Eltex.

Список рекомендуемой литературы:

1. Технология современных беспроводных сетей Wi-Fi. Учебное пособие / Суровов А.М., Балюк С.А. c. - М.: МГТУ им. Н. Э. Баумана, 2017. - 448 с. ISBN: 978-5-7038-4620-9

2. Беспроводные сети Wi-Fi. Учебное пособие. / А.В. Пролетарский, И.В. Баскаков, Д.Н. Чирков [и др.] – 3-е изд, – Москва, Саратов: Интернет-Университет Информационных Технологий (ИНТУИТ), Ай Пи Ар Медиа, 2020. – 248 с. ISBN: 978-5-4497-0305-7

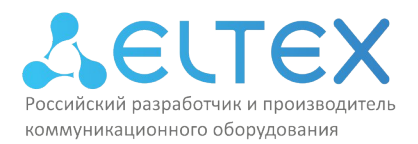

### **6. Оценка качества освоения программы**

Оценка качества освоения программы осуществляется в виде тестовых заданий по основным вопросам. Ответившие на 60 и более процентов вопросов, получают зачёт.

Примеры вопросов тестового задания:

Вопрос 1. При блокировки 40% зоны Френеля какова будет потеря сигнала?

- **+** Значительная
- Незначительная
- Полная потеря
- Потери не будет

Вопрос 2. Какие их перечисленных антенн относятся к направленным?

- **+** Секторные
- Штыревые
- **+** Сегментно-параболические
- Потолочные

Вопрос 3. При каких значениях коэффициента усиления достигается зона уверенного приёма для близлежащих устройств?

- **+** От 2 до 5 дБи
- От 7 до 9 дБи
- От 5 до 7 дБи
- От 9 и более дБи

Вопрос 4. К какой из перечисленных стандартов IEEE относится к поколению Wi-Fi 6?

- 802.11a
- $-802.11n$
- 802.11ac
- **+** 802.11ax

Вопрос 5. Может ли один идентификатор набора услуг (SSID) быть ассоциирован с несколькими точками доступа?

- **+** Да, может
- Нет, не может

Вопрос 6. При соединении двух точек доступа в режиме беспроводного моста (WDS) сколько полей адресов заголовка 802.11 задействовано при передаче кадра?

- **+** Используется 4 адресных поля
- Используется 3 адресных поля

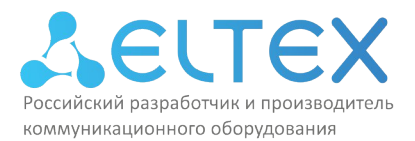

- Используется 3 адресных поля
- Адресные поля при данном типе соединения не используются

Вопрос 7. Поддержка какого алгоритма безопасности способна обеспечить максимальную безопасность при подключении устройств к беспроводной сети?

- WPA
- WPA2
- **+** WPA3
- WEP

Вопрос 8. Какой из факторов имеет наибольшее влияние на принятие решения о переключении станции между точками доступа?

- Отношение сигнал/шум
- Показатель уровня принимаемого сигнала
- **+** Алгоритм драйвера клиента
- Все перечисленные факторы в равной степени

Вопрос 9. К основным стандартам роуминга в беспроводных сетях относятся:

- 802.11r
- $-$  802.11r, 802.11k
- 802.11v, 802.11k
- **+** 802.11k, 802.11v, 802.11r

Вопрос 10. Какие номера каналов на частоте 2,4ГГц не перекрывают друг друга при ширине канала в 20МГц?

- 1
- Таких каналов нет
- 1, 5 и 10
- **+** 1, 6 и 11

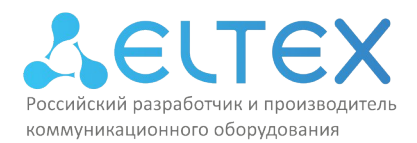

# **7. Составители программы**

Для проведения занятий по программе привлекаются преподаватели, имеющие большой опыт методической деятельности и сертифицированные преподаватели с практическим опытом работы в IT-отрасли.

Составители программы:

1. Сокол Виталий Евгеньевич